Управление образования администрации Озерского городского округа Муниципальное бюджетное учреждение дополнительного образования «Станция юных техников»

**РЕКОМЕНДОВАНА** Педагогическим советом от 29.05.2024 г. Протокол №2

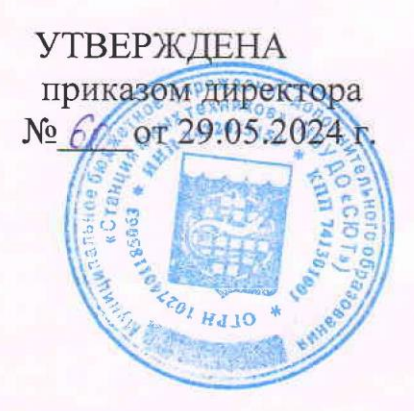

Дополнительная общеобразовательная общеразвивающая программа «Программирование» Направленность программы: техническая Возраст обучающихся: 13 - 18 лет Срок реализации программы: 3 года, 360 часов Уровень освоения: продвинутый Форма реализации: очная

> Бурматова Ольга Ивановна, педагог дополнительного образования

Озерск 2023

# **Содержание**

# **Комплекс основных характеристик программы** Пояснительная записка 3 Учебный план и содержание учебного плана 1 года обучения 6 Учебный план и содержание учебного плана 2 года обучения 8 Учебный план и содержание учебного плана 3 года обучения 10

# **Комплекс организационно-педагогических условий** Календарный учебный график 11 Календарное тематическое планирование 11 Формы аттестации 14 Оценочные материалы 15 Методическое обеспечение 16 Материально техническое обеспечение 18 Воспитательная работа 19 Список информационных ресурсов и литературы 21 Приложения 22

#### **ПОЯСНИТЕЛЬНАЯ ЗАПИСКА**

#### **Краткая характеристика**

Настоящая программа направлена на изучение основ программирования в системе дополнительного образования детей. Она предполагает применение компьютерной техники и предусматривает выделение части учебного времени на практическую работу на компьютере, развитие интереса к профессиональной деятельности, знакомство с миром профессий в области информационных технологий.

#### **Актуальность программы**

Современные профессии, предлагаемые выпускникам, становятся все более интеллектоёмкими. Информационные технологии, предъявляющие высокие требование к интеллекту работников, занимают лидирующее положение на международном рынке труда. Сегодня существует большое разнообразие вычислительных систем, множество аппаратных и программных конфигураций. Поэтому для молодого человека, вступающего в жизнь и направляющего свой профессиональный путь, связанный с использованием компьютерной техники и технологий, требуется определенный уровень знаний и практических навыков

#### **Направленность программы:** техническая.

Настоящая программа направлена на формирование информационной культуры, практических навыков программирования.

#### **Уровень содержания программы:** углубленный.

#### **Отличительные особенности данной программы**

При современном темпе развития вычислительной техники велика интенсивность изменения программного обеспечения и основных характеристик аппаратных средств. В связи с этим нельзя работать со стационарной программой обучения. Она требует обновления и корректировки, но при этом невозможно объять все современные языки программирования. Таким образом, обучить ребенка всему существующему на данный момент программному обеспечению невозможно, да и нецелесообразно. Поэтому основное внимание направлено на развитие творческого мышления, логических способностей детей, формирование навыков программирования. При этом первичное внимание уделяется учету склонностей и направленности личности ребенка на определенный вид деятельности, социализацию ребенка в области IT-технологий.

#### **Адресат программы**

Программа предназначена для начинающих пользователей персональных компьютеров и уже имеющих начальную подготовку. По данной программе могут обучаться дети с 13 до 18 лет.

**Объем и срок освоения программы**: три года обучения – общий объем часов - 360.

# **Режим занятий:**

Занятия проводятся 2 раза в неделю 1 год – по 40 мин, 2-3 год - по 2 часа.

**Продолжительность** учебного года: 36 недель.

**Форма обучения** – очная, вид занятий по программе: групповые, при которой все обучающиеся выполняют одинаковое задание; индивидуальные творческие задание.

**Язык реализации программы:** русский.

**Документы по итогам освоения содержания программы**: справка об обучении по программе (по устному заявлению).

# **Информация о нормативно - правовой основе**

Дополнительная общеобразовательная общеразвивающая программа «Программирование» составлена в соответствии со следующими нормативно – правовыми актами:

- ФЕДЕРАЛЬНЫМ ЗАКОНОМ «ОБ ОБРАЗОВАНИИ В РОССИЙСКОЙ ФЕДЕРАЦИИ» № №273 ОТ 29.12.2012 Г.;

- Концепцией развития дополнительного образования детей до 2030 года (утв. Распоряжением Правительства РФ от 31.03.2022 г. №678-р);

- Приказом Министерства просвещения РФ «Об утверждении Порядка организации и осуществления образовательной деятельности по дополнительным общеобразовательным программам» от 27.07.2022 г. № 629;

- Постановлением Главного санитарного врача РФ от 28.09.2020 года № 28 «Об утверждении санитарных правил СП 2.4.3648 -20 «Санитарно – эпидемиологические требования к организациям воспитания и обучения, отдыха и оздоровления детей и молодежи»;

- СанПиН 1.2.3685-21 «Гигиенические нормативы и требования к обеспечению безопасности и (или) безвредности для человека факторов среды обитания;

- Приказом Министерства труда и социальной защиты РФ от 22.09.2021 г. №652н «Об утверждении профессионального стандарта «Педагог дополнительного образования детей и взрослых»;

- Уставом и локальными актами учреждения.

# **Цель программы**

Создание благоприятных условий и предпосылок для развития творческих и интеллектуальных способностей детей; практическое освоение компьютера как инструмента деятельности.

# **Задачи программы**

**1.Образовательные:** изучение основ информационных технологий, формирование представления об основных изучаемых понятиях, развитие навыков использования среды программирования, освоение способов проектирования, основ программирования.

**2.Личностные:** воспитание коммуникативных качеств, формирование общей культуры личности ребенка, воспитание трудолюбия, аккуратности, самостоятельности.

**3.Метапредметные:** развитие познавательной активности, внимания, умения сосредоточиться, развитие его социальных, интеллектуальных качеств, инициативности, самостоятельности ребенка.

**4. Оздоровительные:** обеспечение охраны физического и психического здоровья ребенка, в том числе его эмоционального благополучия.

#### **Планируемый результат**:

#### **Личностные:**

коммуникативные качества, волевые качества, культуру поведения и труда.

#### **Образовательные:**

формирование знаний, умений и навыков в области информационных технологий; развитие элементов технического, креативного мышления; освоение способов проектирования, основ программирования.

#### **Метапредметные:**

умение анализировать и оценивать результаты собственной деятельности.

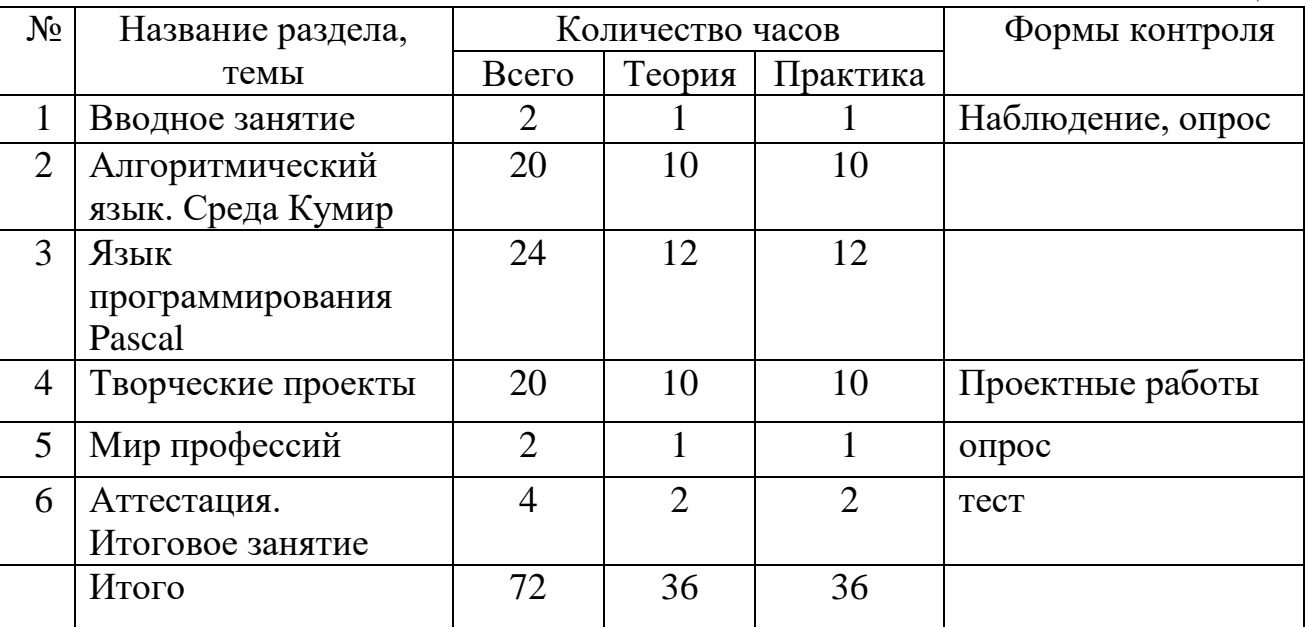

#### **Учебный план и содержание учебного плана первого года обучения** Таблица 1

#### **Содержание учебного плана первого года обучения**

#### **Тема I. Вводное занятие**

**Теория:** Ознакомление с порядком и планом работы, техникой безопасности и правилами поведения при работе за компьютером. Формирование и обобщение представления о возможностях, применении компьютера.

**Практика:** Игры на знакомство. Заполнение анкет. Экскурсия по учреждению. **Контроль:** Опрос, наблюдение

# **Тема II. Алгоритмический язык. Среда Кумир**

**Теория:** знакомство с алгоритмическим подходом решения задач – умением планирования последовательности действий для достижения какой-либо цели, а так же решением задач, для которых ответом является не число или утверждение, а описание последовательности действий. Формирование знаний о содержании понятия алгоритма, способах представления, правилах их записи и особенностях исполнения, координаты, исполнитель, его среда, система команд.

**Практика:** задание на запись алгоритмов с помощью блок-схемы, на алгоритмическом языке для учебного исполнителя.

# **Тема III. Язык программирования Pascal**

**Теория:** углубленное изучение языка программирования, формирование навыков создания программ в языке программирования, реализация в нем основных способов организации данных.

**Практика:** создание программ по заданным условиям.

# **Тема IV. Творческие проекты**

**Теория:** формирование навыков разработки проектов.

**Практика:** решение задачи в языке программирования **Контроль:** проектные работы.

# **Тема V. Мир профессий**

**Теория:** развитие интереса к профессиональной деятельности, формирование представления о современных компьютерных технологиях, сферах профессиональной практики.

**Практика:** беседа.

**Контроль:** опрос.

#### **Тема VI. Аттестация. Итоговое занятие**

**Теория:** проверка полученных знаний и навыков, на заключительном занятии подведение итогов обучения, повторить основные навыки.

**Практика:** практическая работа на знание основных понятий курса **Контроль:** тест.

#### **Учебный план и содержание учебного плана второго года обучения** Таблица 2

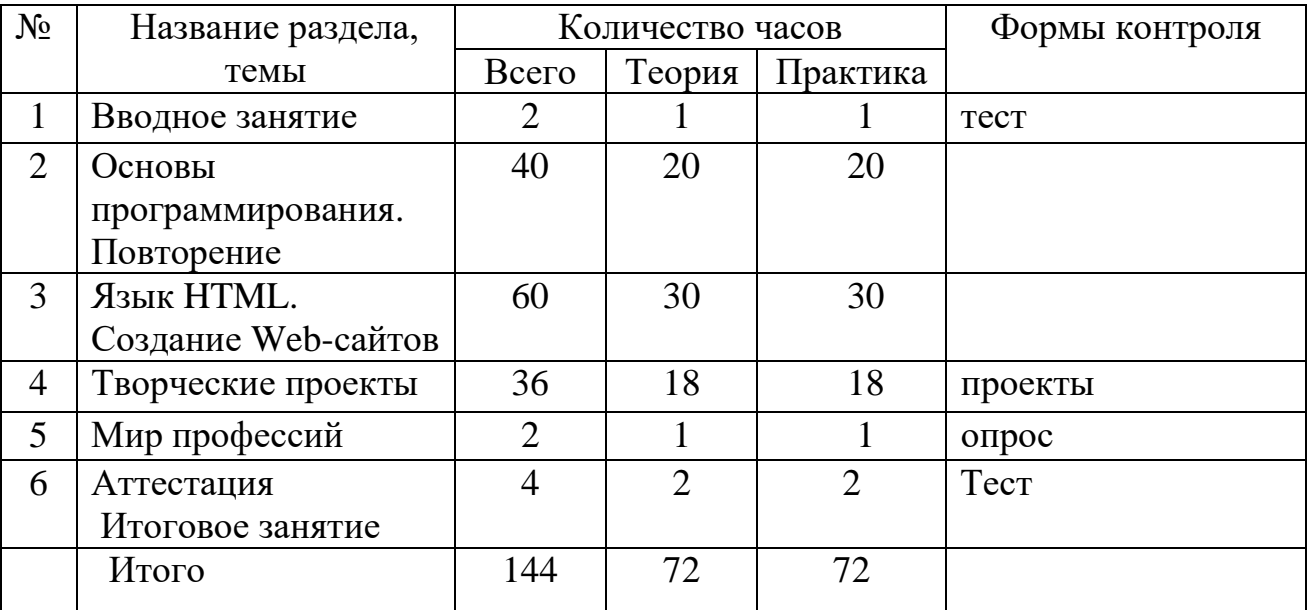

# **Содержание учебного плана второго года обучения**

# **Тема I. Вводное занятие**

**Теория:** закрепление знаний правил техники и пожарной безопасности в кабинете информационно-вычислительной техники и правил работы за компьютером.

**Практика:** проверка знаний правил техники безопасности и пожарной безопасности при работе за ПК.

**Контроль:** тест

# **Тема II Основы программирования. Повторение**

**Теория:** углубленное изучение основ программирования, реализацию основных способов организации действий и данных в языке программирования, структуры. **Практика:** формирование навыков решения задач. реализацию основных способов организации действий и данных в языке программирования, структуры.

# **Тема III. Язык HTML. Создание Web- сайтов**

**Теория:** формирование представления о создании Web-страниц, основных технологических операциях в среде HTML, основные операции оформления и редактирования текста, изображений.

**Практика:** создание Web-сайта.

# **Тема VI. Творческие проекты**

**Теория:** закрепление ранее полученные знания, формировать навыки разработки проектов.

**Практика:** разработка web – приложения, страницы **Контроль:** проекты.

# **Тема V. Мир профессий**

**Теория:** развитие интереса к профессиональной деятельности, формирование представления о современных компьютерных технологиях, сферах профессиональной практики.

**Практика:** беседа.

**Контроль:** опрос.

# **Тема VI. Аттестация. Итоговое занятие**

**Теория:** проверка полученных знаний и навыков, на заключительном занятии подведение итогов обучения, повторить основные навыки.

**Практика:** практическая работа на знание основных понятий курса **Контроль:** тест.

#### **Учебный план и содержание учебного плана третьего года обучения**  Таблица 3

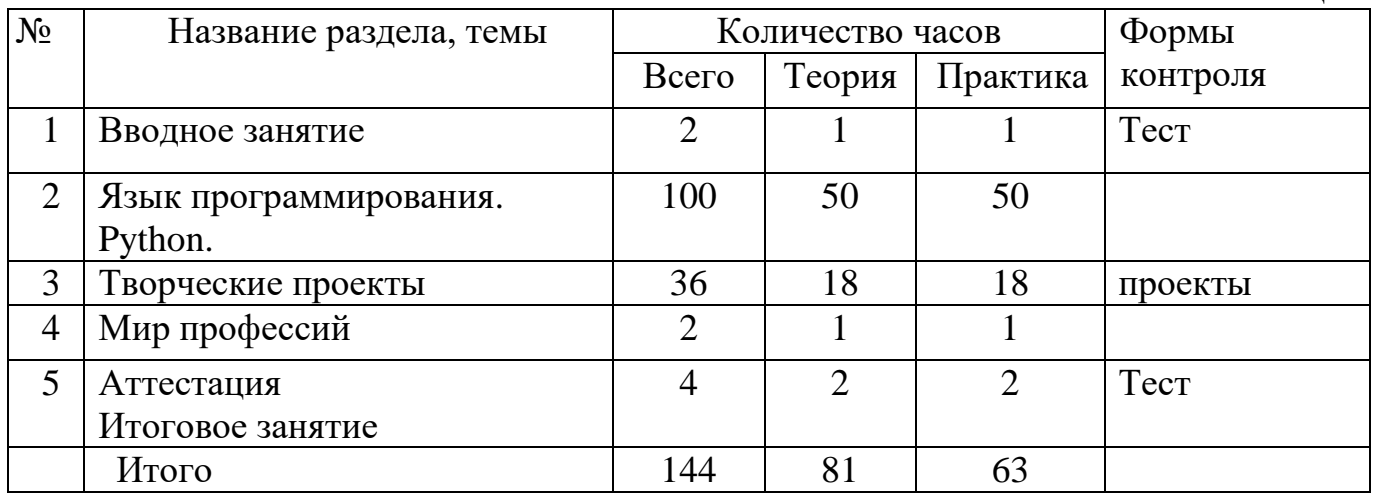

# **Содержание учебного плана третьего года обучения**

# **Тема I. Вводное занятие**

**Теория:** закрепление знаний правил техники и пожарной безопасности в кабинете информационно-вычислительной техники и правил работы за компьютером.

**Практика:** проверка знаний правил техники безопасности и пожарной безопасности при работе за ПК.

**Контроль:** тест.

# **Тема II. Язык программирования Python.**

**Теория:** изучение языка программирования, формирование навыков создания программ в языке программирования, реализация в нем основных способов организации данных.

**Практика:** решение задач в языке программирования

# **Тема III.Творческие проекты**

**Теория:** закрепить ранее полученные знания, формировать навыки разработки проектов.

**Практика:** разработка приложения в языке программирования

**Контроль:** проекты.

# **Тема IV. Мир профессий**

**Теория:** развитие интереса к профессиональной деятельности, формирование представления о собственных интересах и возможностях, сферах профессиональной практики

**Практика:** беседа.

# **Тема V. Аттестация. Итоговое занятие**

**Теория:** проверка полученных знаний и навыков, на заключительном занятии подведение итогов обучения, повторить основные навыки.

**Практика:** практическая работа на знание основных понятий курса **Контроль:** тест.

# **Комплекс организационно – педагогических условий Календарный учебный график**

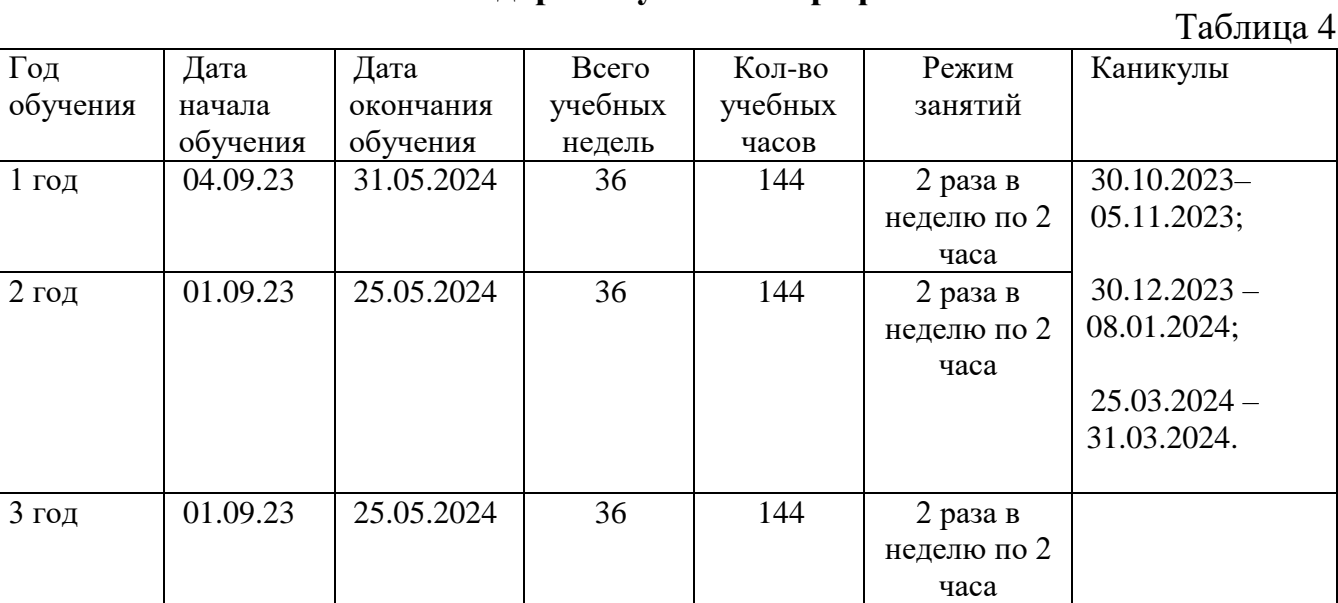

# **Календарное тематическое планирование первого года обучения**

Таблица 5

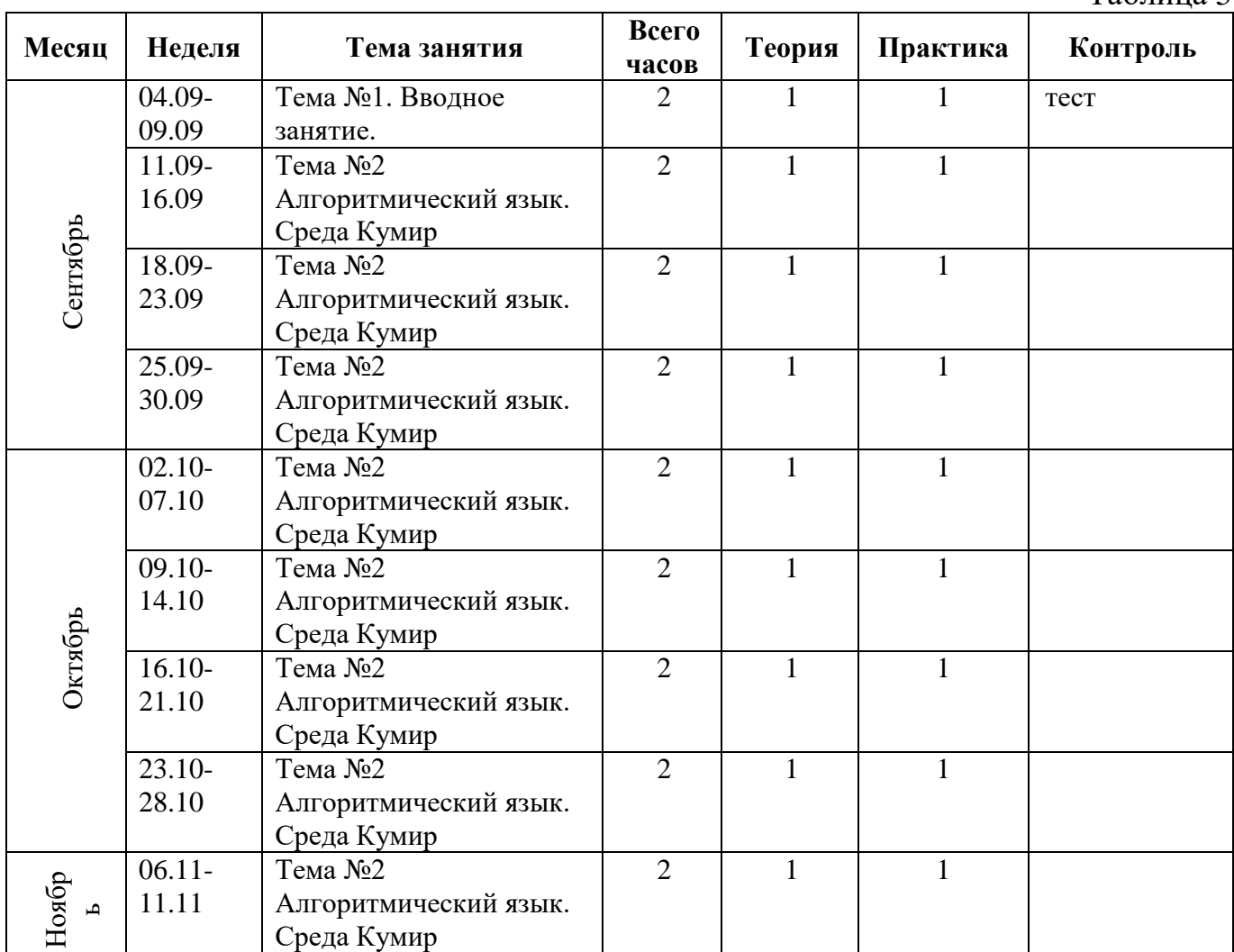

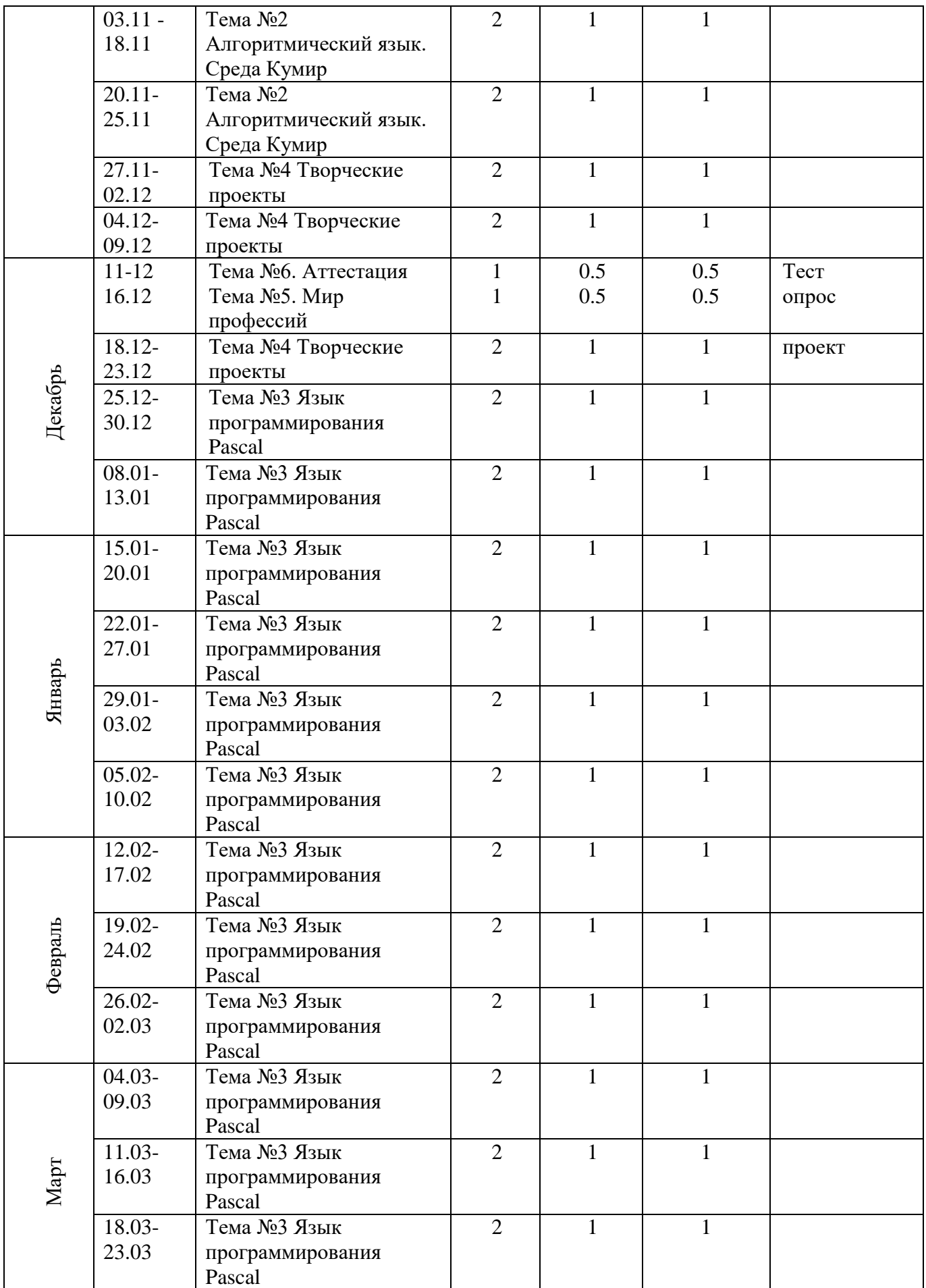

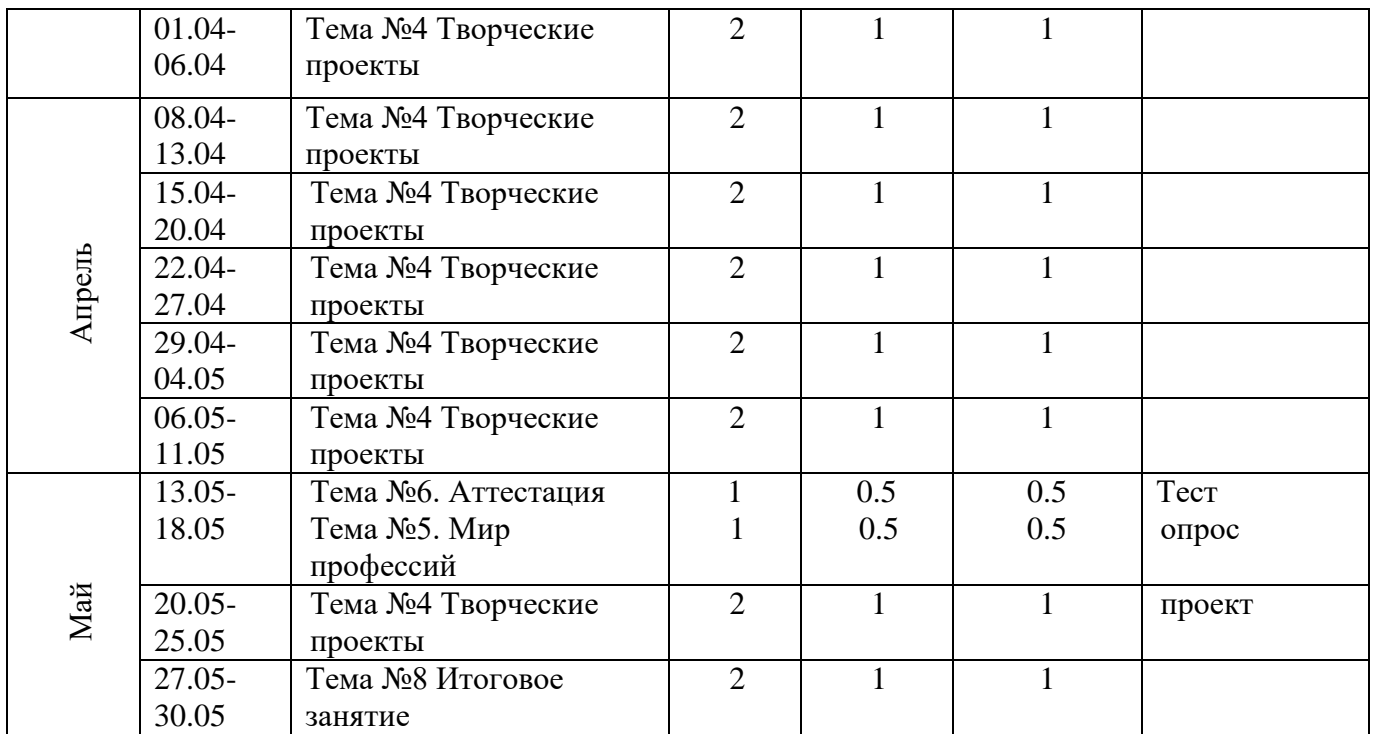

Формы аттестации: практическая работа, проект.

#### Требования к проведению промежуточной аттестации

Целью проведения аттестации обучающихся является выявление соответствия уровня полученных обучающимися знаний, умение работать инструментами среды, владение предметными понятиями.

Содержание аттестации обучающихся определяется педагогом на основании содержания дополнительной общеобразовательной общеразвивающей программы и в соответствии с оценочными материалами знаний, умений и навыков, в соответствии с ее прогнозируемыми результатами. Итоги аттестации обучающихся являются основанием для определения уровня освоения программы за отчетный период.

Сроки проведения: Промежуточная аттестация проходит декабре и апреле текущего учебного года по итогам освоения обучающимися учебных тем **Mae** программ.

Критерии оценивания: Оценка качества освоения обучающимися программ выявляет уровень их теоретических и практических умений и навыков.

Критерии оценки уровня теоретической подготовки обучающихся: соответствие уровня теоретических знаний программным требованиям, широта кругозора.

Критерии оценки уровня практической подготовки обучающихся: соответствие уровня развития практических умений и навыков программным требованиям, качество выполнения практического задания.

Критерии оценки уровня развития и воспитанности учащихся: культура поведения, творческое отношение к выполнению практического задания, аккуратность и ответственность в работе.

Каждый критерий оценивается по трем уровням: высокий, средний, низкий.

#### Уровни освоения образовательной программы обучающимися:

от 100% - 80% - высокий; от 79 % - 50% - средний; ниже 49% - низкий. Формы проведения: тест, проекты.

#### Бланк фиксации результатов

Таблина б

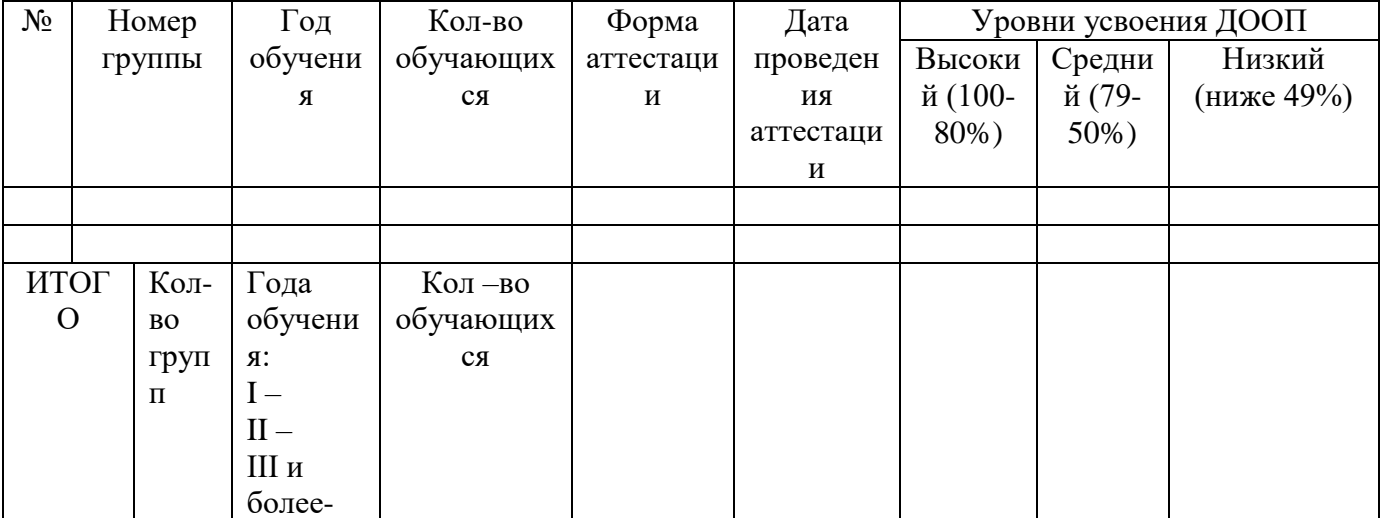

#### **Оценочные материалы**

#### **Перечень диагностических материалов:**

- 1. Правила техники безопасности при работе на компьютере в кабинете информатики и ИКТ»
- 2. Тест по программированию в Python
- 3. Проверим себя. Тест по HTML.pdf
- 4. Тест на тему: «Программирование на Pascal»

# **Методики:** индивидуальное обучение, проектная деятельность.

# **Технологические карты:**

- 1. Среда Кумир.pptx
- 2. Циклы в Паскале.pptx
- 3. графические Примитивы паскаль.ppt
- 4. Задачи по теме «подпрограммы»
- 5. Практические работы по темам «Робот» и Чертежник2
- 6. Памятка по ТБ

#### **Формы текущего контроля успеваемости:** проект, опрос**.**

#### **Методическое обеспечение**

**Методы обучения:** объяснительно-иллюстрационный, репродуктивный, творческий, проектный.

**Формы организации образовательного процесса**: объединение. **Формы организации учебного процесса:** очная, групповая**.**

#### **Алгоритм учебного занятия**

Таблица 7

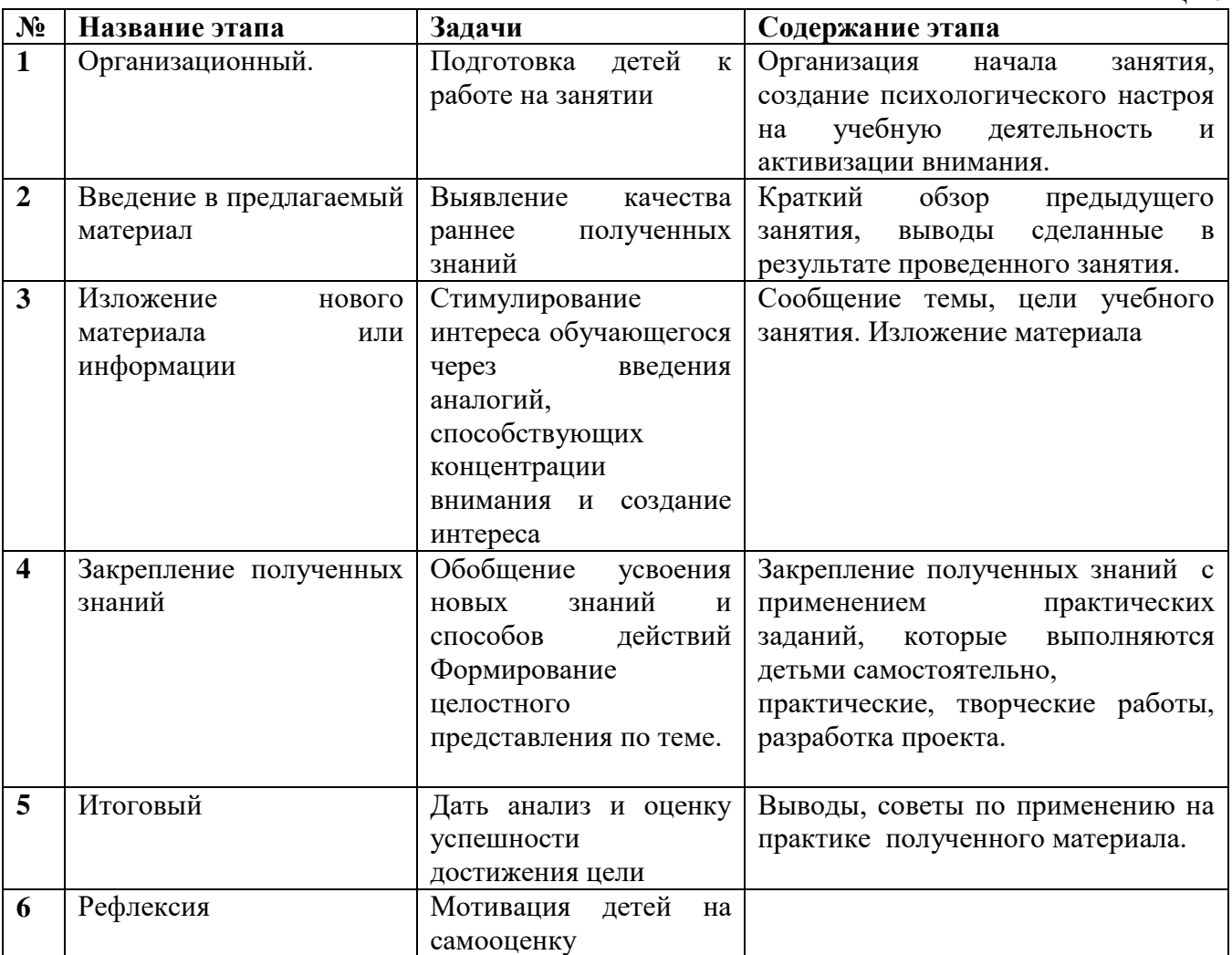

#### **Педагогические технологии:**

- 1. здоровьесберегающая технология;
- 2. технология развивающего обучения;
- 3. информационно-коммуникационные технологии;
- 4. личностно-ориентированные технологии;
- **5.** проектная деятельность.

**Формы предъявления и демонстрации образовательных результатов:**  проекты, практические работы.

#### **Перечень образовательно – методического комплекса:**

- ФЕДЕРАЛЬНЫМ ЗАКОНОМ «ОБ ОБРАЗОВАНИИ В РОССИЙСКОЙ ФЕДЕРАЦИИ» № №273 ОТ 29.12.2012 Г.;

- Концепцией развития дополнительного образования детей до 2030 года (утв. Распоряжением Правительства РФ от 31.03.2022 г. №678-р);

- Приказом Министерства просвещения РФ «Об утверждении Порядка организации и осуществления образовательной деятельности по дополнительным общеобразовательным программам» от 27.07.2022 г. № 629;

- Постановлением Главного санитарного врача РФ от 28.09.2020 года № 28 «Об утверждении санитарных правил СП 2.4.3648 -20 «Санитарно – эпидемиологические требования к организациям воспитания и обучения, отдыха и оздоровления детей и молодежи»;

- СанПиН 1.2.3685-21 «Гигиенические нормативы и требования к обеспечению безопасности и (или) безвредности для человека факторов среды обитания;

- Приказом Министерства труда и социальной защиты РФ от 22.09.2021 г. №652н «Об утверждении профессионального стандарта «Педагог дополнительного образования детей и взрослых»;

- Уставом и локальными актами учреждения.

- Письмом Минобрнауки России от 18.11.2015 № 09-3242 «О направлении информации (вместе с Методическими рекомендациями по реализации адаптированных дополнительных общеобразовательных программ, способствующих социально – психологической реабилитации, профессиональному самоопределению детей с ограниченными возможностями здоровья, включая инвалидов, с учетом их особых образовательных потребностей.

# **2.Информационное обеспечение программы:**

Учебные пособия Справочники Энциклопедии Электронные ресурсы Презентации Рабочие тетради и т.д.

#### **3.Методическое обеспечение программы:**

Методические разработки Рекомендации Памятки Инструкции Дидактические материалы: раздаточный материал, иллюстративные задания, рисунки, схемы, шаблоны задачи, тесты к темам программы. Наглядные пособия к темам программы.

#### **Материально – техническое обеспечение**

**Компьютер** – универсальное устройство обработки информации;

**Проектор -** подсоединяемый к компьютеру, радикально повышает: уровень наглядности в работе учителя, возможность для учащихся представлять результаты своей работы всей группе, эффективность организационных и административных выступлений.

**Принтер** – позволяет фиксировать на бумаге информацию, найденную и созданную учащимися или учителем. Для многих применений необходим или желателен цветной принтер.

**Устройства ввода информации и манипулирования экранными объектами –** клавиатура, мышь, графический планшет (и разнообразные устройства аналогичного назначения).

#### **Программные средства**

- Операционная система.
- Файловый менеджер (в составе операционной системы или др.).
- Антивирусная программа.
- Программа-архиватор.
- Клавиатурный тренажер.

 Интегрированное офисное приложение, включающее текстовый редактор, растровый и векторный графические редакторы, программу разработки презентаций.

 Мультимедиа проигрыватель (входит в состав операционных систем или др.).

Системы программирования.

 Мультимедиа проигрыватель (входит в состав операционных систем или др.)..

#### **Кадровое обеспечение:**

Для реализации рабочей программы необходим педагог дополнительного образования - руководитель творческого объединения «Информатика».

#### **Воспитательная работа**

*Основная цель -* стимулирование творческой активности воспитанника, развитие его способности к самостоятельному решению возникающих проблем и постоянному самоопределению и саморазвитию. В отличие от регламентированной школы, система дополнительного образования обладает более благоприятными возможностями для свободного выбора детьми привлекательных для них видов деятельности.

*Главный принцип* – личностный подход, который позволяет видеть в каждом ребенке уникальную личность, уважать ее; создавать ситуацию успеха, одобрения, поддержки, доброжелательности.

#### *Задачи:*

- обеспечение необходимых условий для личностного развития;
- профессиональное самоопределение и творческий труд детей;
- социальная поддержка и адаптация к жизни в обществе;
- более тесная связь с семьей, привлечение родителей к сотрудничеству;
- формирование общей культуры и организация досуга;

 включение регионального компонента в содержание образовательной и воспитательной деятельности, знакомство детей с традициями, обычаями Озерска и Урала.

В объединении проводятся мероприятия:

#### *патриотическое воспитание:*

 Проведение экскурсий в Музей Станции для ознакомления с историей СЮТ, творчеством воспитанников.

Беседы, выпуск стенгазеты.

 Конкурс работ по компьютерной графике на тему « Мой город», посвященный дню рождения города.

#### Беседа «Сороковка – как это было»

# *трудовое воспитание и профориентация:*

1. Беседы о профессиях, связанных компьютерной техникой и технологиями.

- 2. Участие в муниципальной выставке «Творчество юных»
- 3. Оформление тематических стендов по профориентации

# *художественно-эстетическое воспитание:*

1. Организация выставок в учебном кабинете и участие в муниципальных выставках «Мир глазами детей», «Фабрика Деда Мороза».

- 2. Конкурс работ по компьютерной графике.
- 3. Проведение викторин, конкурсов.

# *по безопасности «Будь осторожен!»***:**

- 1. Беседы «Соблюдай правила дорожного движения».
- 2. Беседы в объединении «Огонь друг и враг человека».
- 3. Инструктажи по технике безопасности при работе за ПК.

# *воспитание экологической культуры и здорового образа жизни:*

- 1. Профилактические беседы «Человек и наркотики»,
- Профилактические беседы «Помоги себе сам».

# **План воспитательных мероприятий**

Таблица 8

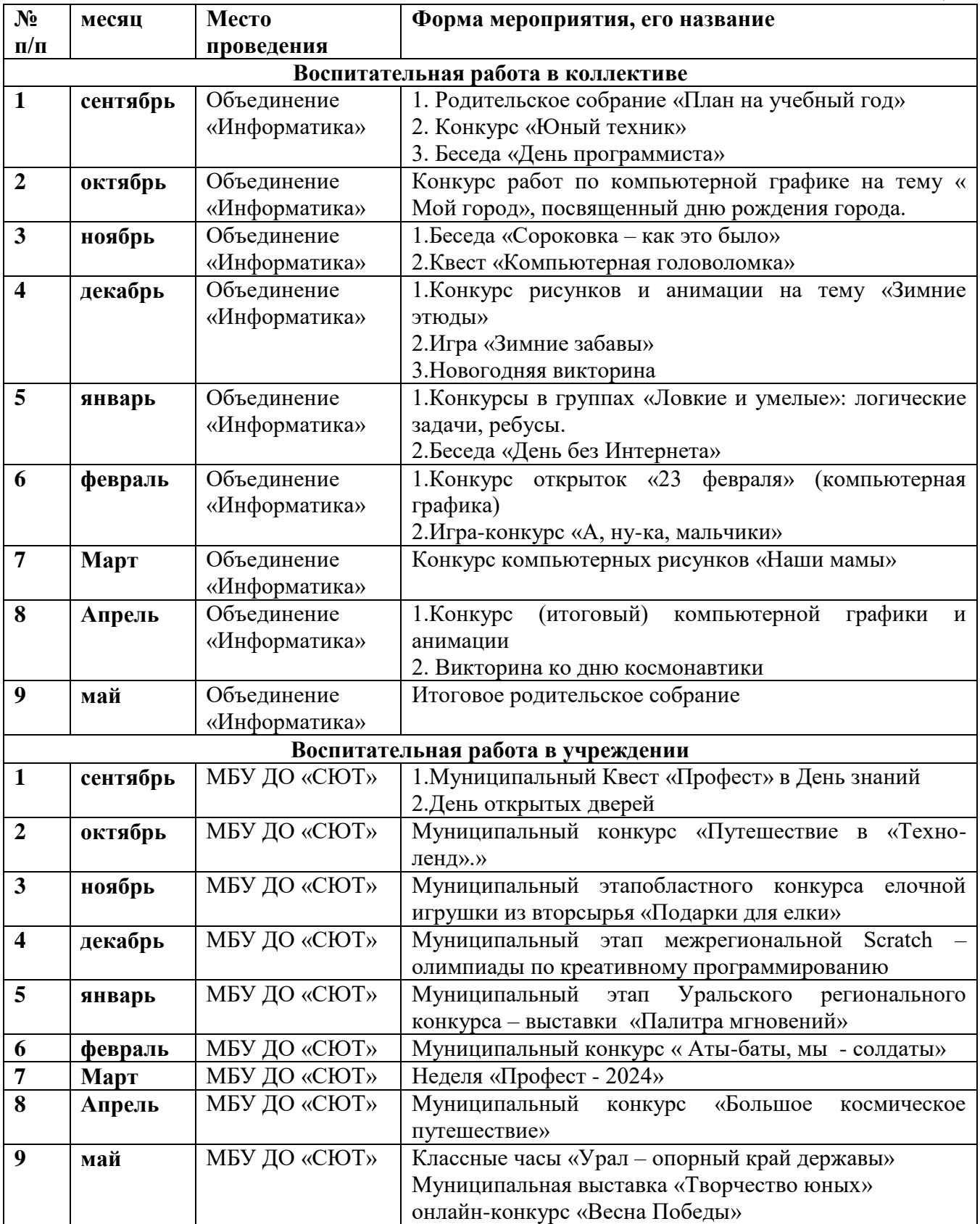

#### **Список информационных ресурсов и литературы Список используемой литературы:**

- 1. Лютова Е.К., Монина Г.Б. Шпаргалка для взрослых: Психокоррекционная работа с гиперактивными, агрессивными, тревожными и аутичными детьми. – СПб.: Речь, 2005.
- 2. ФЕДЕРАЛЬНЫМ ЗАКОНОМ «ОБ ОБРАЗОВАНИИ В РОССИЙСКОЙ ФЕДЕРАЦИИ» № №273 ОТ 29.12.2012 Г.;
- 3. Концепцией развития дополнительного образования детей до 2030 года (утв. Распоряжением Правительства РФ от 31.03.2022 г. №678-р);
- 4. Приказом Министерства просвещения РФ «Об утверждении Порядка организации и осуществления образовательной деятельности по дополнительным общеобразовательным программам» от 27.07.2022 г. № 629;
- 5. Постановлением Главного санитарного врача РФ от 28.09.2020 года № 28 «Об утверждении санитарных правил СП 2.4.3648 -20 «Санитарно – эпидемиологические требования к организациям воспитания и обучения, отдыха и оздоровления детей и молодежи»;
- 6. СанПиН 1.2.3685-21 «Гигиенические нормативы и требования к обеспечению безопасности и (или) безвредности для человека факторов среды обитания;
- 7. Приказом Министерства труда и социальной защиты РФ от 22.09.2021 г. №652н «Об утверждении профессионального стандарта «Педагог дополнительного образования детей и взрослых»;
- 8. Уставом и локальными актами учреждения.
- 9. Письмом Минобрнауки России от 18.11.2015 № 09-3242 «О направлении информации (вместе с Методическими рекомендациями по реализации адаптированных дополнительных общеобразовательных программ, способствующих социально – психологической реабилитации, профессиональному самоопределению детей с ограниченными возможностями здоровья, включая инвалидов, с учетом их особых образовательных потребностей.

#### **Электронные ресурсы:**

- 1. [http://webpractice.cm.ru](http://webpractice.cm.ru/)
- 2. http://graphics.cs.msu.ru/
- 3.<http://www.openclass.ru/pages/184433>
- 4.<http://fcior.edu.ru/>
- 5. http://photoshop.demiart.ru/gfx\_01.shtml
- 6.<http://school-collection.edu.ru/>
- 7. [http://webpractice.cm.ru](http://webpractice.cm.ru/)
- 10. [http://metodist.lbz.ru/authors/informatika/2/files/tsor\\_semakin.zip](http://metodist.lbz.ru/authors/informatika/2/files/tsor_semakin.zip)
- 11. [http://school-collection.edu.ru](http://school-collection.edu.ru/)

# **ПРИЛОЖЕНИЯ**

#### Дидактические материалы

# Тест по программированию в Python

1. Что будет напечатано в результате выполнения кода:  $list = [1, 2, 3, 4]$  $del list[2:3]$  $print(list)$  $[1, 2, 3, 4]$  $\bullet$ 

- $[1, 2, 4]$  $\bullet$
- 
- $[1, 4]$  $\bullet$
- $\bullet$  $[1, 2]$
- возникнет ошибка  $\bullet$

# 2. Что напечатает следующий код:

 $def func(n):$ 

 $n = n + 1$ 

 $print(func(0))$ 

- $\theta$  $\bullet$
- $\mathbf{1}$
- $func(0)$  $\bullet$
- None  $\bullet$
- возникнет ошибка

# 3. Что напечатает следующий код:

 $7/3 + 7/(-3)$ 

- $\overline{0}$  $\bullet$
- $\mathbf{1}$  $\bullet$
- $-1$  $\bullet$
- В Python 3 нет оператора //  $\bullet$

# 4. Каким будет результат выполнения следующего фрагмента кода: for i in range $(3)$ :

 $print(i, end='')$ 

- $\mathcal{Z}$  $\bullet$
- 012  $\bullet$
- 123  $\bullet$
- 0123  $\bullet$

возникнет ошибка  $\bullet$ 

# 5. Что напечатает следующий код:

```
value = 0if value > 0:
  print('>0')elif:
  print(\le=0')\bullet\geq 0
```
- $\bullet$ код ничего не напечатает
- $\bullet$ возникнет синтаксическая ошибка

# 6. Чему равна переменная b?

 $\Rightarrow \Rightarrow a = 3$  $\gg$   $b = a$  $>> a = a + 2$ 

- $\overline{\mathcal{L}}$  $\bullet$
- $\mathcal{R}$  $\bullet$
- $\mathfrak{D}$  $\bullet$
- $\Omega$  $\bullet$

# 7. Какие существуют типы переменных (выбрать несколько вариантов):

- float  $\bullet$
- list
- num  $\bullet$
- int
- bool  $\bullet$
- integer

# 8. Переменная int:

- вещественная переменная  $\bullet$
- символьная строка  $\bullet$
- логическая переменная  $\bullet$
- целая переменная

# 9. Переменная str:

- символьная строка  $\bullet$
- логическая переменная  $\bullet$
- целая переменная  $\blacksquare$

#### 10. Переменная float:

- целая переменная  $\bullet$
- вещественная переменная  $\bullet$
- логическая переменная

#### Каков будет результат выполнения int("88"):  $11.$

- "88"
- 88  $\bullet$
- 88.00

#### 12. Какой ряд чисел образуется после выполнения следующего

# алгоритма:

for i in range $(1,10)$ :

 $print(i)$ 

- 12345678910  $\bullet$
- 123456789  $\bullet$
- $\Omega$

**13. Какой ряд чисел образуется после выполнения алгоритма:** for i in range $(1,10+1)$ :

 $print(i)$ 

- $\cdot$  1 2 3 4 5 6 7 8 9 10
- $1 2 3 4 5 6 7 8 9 10 11$
- 1 4 9 16

# **14. Что будет в результате выполнения следующего алгоритма**

# **программы:**

```
Входные данные: 
15, 45
a = \text{int}(\text{input}(\cdot))b = int(input))if a % 10 == 0 or b % 10 == 0:
   print('YES')
else:
   print('NO')
       YES
             N<sub>O</sub>15. Результатом выполнения алгоритма цикла while будет:
i = 1while i \leq 10:
  print(i ** 2)
  i = i + 1\bullet 1 2 4 8 12 14
      \bullet 1 2 16 24 32
```
 $\bullet$  1 2 4 16 25 36 49 64 81 100

# **Тест состоит из 3х частей по уровням сложности.**

Первый уровень A - 10 вопросов с выбором ответа(в каждом задании только 1 верный ответ),

второй уровень B - 4 вопроса, где надо указать получившийся ответ

третий уровень С - всего 1 вопрос – написание программы.

# **Критерии:**

Блок А: 1 балл за верное задание,

Блок В: 2 балла за верное задание,

Блок С: 4 балла за верное задание.

Максимальное количество баллов за тест = 22.

«высокий уровень» - 19-22 балла

«средний уровень» - 15-18 баллов

«низкий уровень» - менее 15 баллов

# Уровень сложности А

1. Какой символ необходим для разделения операторов?

- $a) =$
- $\overline{6}$ :
- $B$ ):
- $\Gamma$ ) :=
- 2. Какое имя объекта недопустимо в Pascal?
- a)  $167y$
- $6$ ) UIP
- $B)$  Tr15
- $r) zima$
- 3. Выберите число относящееся к типу real:
- a)  $16$
- $6C$
- $B)$  16.31
- $r)$  28700
- 4. Выберите верный символ или набор символов, который называется оператором присваивания
	- a)  $=$
	- $6)$  $:=$
	- $B)$  $:=$
	- $=$  $\Gamma$ )
	- Каким словом обозначается оператор вывода в Pascal  $5.$
	- a) Read
	- Write  $\delta$ )
	- B) Wrote
	- $\Gamma$ ) readen
	- Какая арифметическая операция служит для получения остатка от  $6.$ деления
	- Div  $a)$
	- Dov  $\sigma$ )
	- Mot  $B$ )
	- $\Gamma$ ) Mod
	- Какая функция поможет посчитать квадрат от числа х?  $7<sub>1</sub>$
	- a)  $sqrt(x)$
	- $\sigma$  $\text{sgl}(x)$
	- $B)$  $sqr(x)$
	- $\Gamma$ )  $sqv(x)$
	- 8. Как выглядит логическая операция «дизьюнкция» в Pascal?
	- a) **Not**
	- $\sigma$ ) **Or**
	- And  $B)$
	- $\Gamma$ )
	- 9. Выберите правильную запись выражения «А не равно 4»
	- $A! = 4$  $a)$
	- $\sigma$ )  $A=4$

 $A = 4$  $B)$ 

- $A \ll 4$  $\Gamma$ )
- 10. Какое из нижеперечисленных утверждений верно?
- If  $(f>2)$  then a:=3 else a:=5; a)
- If  $(f>2)$  then a:=3; else a:=5;  $\sigma$
- If  $(f>2)$  then a=3; else a=5; **B**)
- If  $(f>2)$  a:=3: else a:=5:  $\Gamma$ )

#### Уровень сложности В

11. Определите значение переменной С после выполнения алгоритма:

 $C:=1$ :  $A:=C+11$ :  $C:=C+A$ :

12. Запишите значение переменной t, полученное в результате работы следующей программы.

Var s.t: integer: Begin  $t := 0$ : for  $k := 4$  to 7 do  $t := t + 41$ ; writeln $(t)$ ;

End.

13. Определите, что будет напечатано в результате работы следующей программы. Var r, k: integer;

Begin  $r := 3$ : for  $k := 4$  downto 1 do  $r := r \cdot 2$ : write  $(r)$ ; End.

14. В таблице D хранятся данные о количестве учеников в классах (D[1] — количество учеников в первом классе, D[2] — во втором и т. д.). Определите, какое число будет напечатано в результате работы следующей программы.

Var k. m: integer:

#### D:  $array[1.1]$  of integer; **Begin**  $D[1]$  $:= 20.$

 $D[2]$  $\mathbf{r} = 27$  $D[3]$  $= 19$  $D[4]$  $:= 28$  $D[5]$  $= 26.$  $D[6]$  $:= 22:$  $D[7] := 24;$  $D[8] := 28;$ 

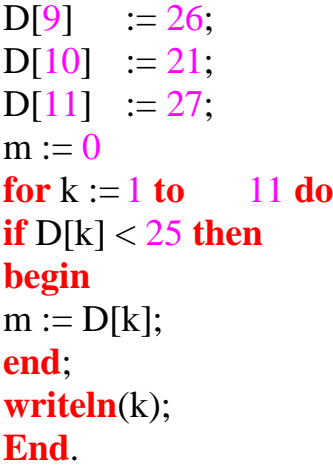

Уровень сложности С

15. Определите, является ли введённое с клавиатуры чётырёхзначное число палиндромом? (примеры палиндромов: 4554, 6446)

#### Тест по теме «Алгоритмика» (Л.Л.Босова, А.Ю.Босова)

1. Закончите предложение: «Алгоритмом называется ...»

- нумерованный список
- маркированный список
- система команд исполнителя

конечная последовательность шагов в решении задачи, приводящая к требуемому результату

2. Что можно считать алгоритмом?

- Правила техники безопасности
- Список класса

Кулинарный рецепт

Перечень обязанностей дежурного по классу

3. Закончите предложение: «Блок-схема - форма записи алгоритма, при которой для обозначения различных шагов алгоритма используются ... »

- рисунки
- списки геометрические фигуры
- - формулы

4. Закончите предложение: «Ф<del>игура</del> используется в блок-схемах для

обозначения ...»

- начала или конца алгоритма
- ввода или вывода
- принятия решения
- выполнения действия

5. Закончите предложение: «ФС обозначения ...»

используется в блок-схемах для

начала или конца алгоритма

ввода или вывода

принятия решения

выполнения действия

6. Отметьте галочкой истинные высказывания:

 Человек управляет работой других исполнителей по выполнению алгоритмов.

 Компьютер управляет работой связанных с ним технических устройств по выполнению алгоритмов.

 Исполнитель управляет работой связанных с ним технических устройств по выполнению алгоритмов.

Человек исполняет алгоритмы.

Компьютер сам выполняет алгоритмы (программы).

 Исполнитель четко и безошибочно выполняет алгоритмы, составленные из команд, входящих вего СКИ.

7. Закончите предложение: «Алгоритм, в котором команды выполняются в порядке их записи, то есть последовательно друг за другом, называется …»

линейным

ветвлением

циклическим

# **Тестовое задание по теме «Программирование»**

#### *Вариант 1*

1. Составить программу, выводящую на экран значение вещественной переменной x, равное значению выражения ; a и b – целочисленные переменные, их значения вводятся с клавиатуры.

2. Составить программу, запрашивающую оценки за контрольные работы по информатике и физике. Если их сумма не менее 8, то на экран должен выводиться комментарий «Молодец!», в противном случае – «Подтянись!».

3. Найти сумму квадратов натуральных чисел от 15 до 25.

4. Создать массив а из десяти целых чисел, принадлежащих промежутку [0; 25). Вывести полученный массив на экран.

Подсчитать k – количество элементов массива, значение которых превышает 12.

#### *Вариант 2*

1. Найти среднее арифметическое трѐх целых случайных чисел, принадлежащих промежутку [0; 10).

2. Составить программу, определяющую, существует ли треугольник, длины сторон которого равны a, b и с.

3. Найти количество натуральных целых чисел, не превышающих 100 и кратных 5.

4. Создать массив а из десяти целых чисел, принадлежащих промежутку [-50; 50). Вывести полученный массив на экран. Подсчитать сумму положительных и количество отрицательных элементов массива.

#### *Вариант 3.*

1. Вычислить значение у=x6 рациональным способом, то есть за минимальное количество операций; x – произвольное

натуральное число, не превышающее 5.

2. Составить программу для вычисления значения выражения max (x+y,  $x * y + 2.$ 

3. Найти и вывести на печать сумму всех натуральных чисел из промежутка от А до В, кратных 5 и 13 (А и В водятся с

клавиатуры).

4. Создать массив а из десяти целых чисел, принадлежащих промежутку [0; 20). Вывести полученный массив на экран.

Вычислить количество элементов массива, значения которых превышают среднее арифметическое значений его элементов

# **Тестовое задание по теме «Программирование Pascal»**

1. Найти произведение элементов одномерного массива, состоящего из n элементов. Элементы вводятся с клавиатуры.

2. Найти сумму элементов одномерного массива. Размер произвольный. Элементы вводятся с клавиатуры.

3. Задан массив А, состоящий из n чисел. Найти среднее арифметическое его элементов. Элементы вводятся с клавиатуры.

4. Найти сумму элементов массива с четными номерами, содержащего N элементов. Элементы вводятся с клавиатуры.

5. Сформировать и вывести на экран массив, элементы которого заданы датчиком случайных чисел на интервале [-19, 26] (размер произвольный). Найти произведение элементов с нечетными номерами.

6. Найти наименьший элемент одномерного массива, состоящего из n элементов. Элементы вводятся с клавиатуры

#### **Тест по HTML**

1.Гиперссылка задается тэгом …

- 1. <font color="file.html">;
- 2. <img scr="http://www.da.ru">;
- 3.  $\leq a$  href="file.htm">текст $\leq/a$ >;
- 4. <embed="http://ww.da.ru">.

#### 2.В модели RGB в качестве компонентов применяются основные цвета…

- 1. красный, зелёный, синий;
- 2. голубой, пурпурный, жёлтый;
- 3. красный, голубой, жёлтой;
- 4. пурпурный, жёлтый, чёрный.
- 3.Web-страницы имеют формат (расширение)…
	- 1. \*.txt; 3. \*.doc;
	- 2.  $*$ exe. 4.  $*$ .htm;
- 4.Разрешение изображения измеряются в…
	- 1. пикселях; 3. мм.;
	- 2. точках на дюйм; 4. дюймах.

 $5.$ Тэг – это...

- 1. стартовые или конечные маркеры элемента;
- 2. текст, в котором используются специальные символы;
- 3. указатель на другой файл или объект;
- 4. любой один символ в имени файла или расширения.
- 6.Для вставки изображения в документ HTML используется команда…
	- 1.  $\langle \text{img} \text{ scr} \rangle = \langle \text{ris} \text{.jpg} \rangle$
	- 2.  $\lt$ body background="ris.jpg">;
	- 3.  $\leq$  href="ris.jpg">;
	- 4.  $\langle$ input="ris.jpg">

# 7.Вставьте пропущенные парметры:

 $\angle$ TABLE BORDER=  $ALIGN=$  BGCOLOR= >